# Esercizio – Lettera commerciale

### **Obiettivo**

Lo scopo dell'esercizio è formattare una lettera indirizzata ad un cliente per invitarlo ad un evento promozionale. Svolgendo il lavoro, dovrai concentrarti in particolare sulla spaziatura tra i paragrafi, sulle varie tipologie di allineamenti e sulle clipart. Controlla, prima d'iniziare, le sezioni **[Suggerimenti](#page-1-0)** e **[Screenshots](#page-1-1)**. Poi copia ed incolla in un nuovo documento Word il **[Testo grezzo](#page-0-0)** e svolgi i **[Punti richiesti](#page-0-1)**.

#### <span id="page-0-0"></span>**Testo grezzo**

Giardi s.r.l. Via Udine, 32 31100 Treviso alla cortese attenzione della sig.ra Rossi Maria Via Milano, 20 31100 Treviso Oggetto: invito alla presentazione dei prodotti della serie Gamma Gentile cliente Rossi Maria, desideriamo invitarla alla presentazione della nuova generazione di sedie da giardino, Gamma, che si terrà il giorno 20 settembre 2013 presso l'hotel Città di Treviso in via Paradiso 5 a Treviso con inizio alle ore 17.00. La partecipazione non prevede nessun obbligo d'acquisto. Mostrando alla reception il presente invito, le sarà consegnato un simpatico omaggio ed il catalogo completo dei nostri prodotti. Cordiali saluti Maurizio Cescon

# Direttore commerciale Giardi s.r.l.

# <span id="page-0-1"></span>**Punti richiesti**

- 1. Seleziona tutto il testo e formattalo con carattere Tahoma e dimensione 12pt.
- 2. Metti una spaziatura dopo di 18pt al terzo paragrafo del documento.
- 3. Metti una spaziatura dopo di 18pt al settimo paragrafo.
- 4. Metti una spaziatura prima e dopo di 12pt al paragrafo dell'oggetto.
- 5. Metti una spaziatura di 18pt dopo ai paragrafi da **Gentile cliente** fino a **Cordiali saluti**.
- 6. Metti in grassetto i primi sette paragrafi mantenendo l'allineamento a sinistra.
- 7. Allinea al centro il paragrafo **Oggetto: invito…** mettendo in grassetto la parola **Oggetto**.
- 8. Giustifica i paragrafi compresi tra **Gentile cliente Rossi Maria** fino a **catalogo completo dei nostri prodotti**.
- 9. Aumenta il rientro sinistro del quarto, quinto, sesto e settimo paragrafo a 9cm.
- 10. Effettua l'operazione del punto precedente per gli ultimi due paragrafi del documento.
- 11. Allinea al centro gli ultimi due paragrafi del documento.
- 12. Aumenta il rientro prima riga di 1cm ai paragrafi da **Desideriamo invitarla…** fino a **completo dei nostri prodotti**.
- 13. Metti un bordo al paragrafo **Oggetto: invito…** di tipo riquadro, colore nero, spessore 1pt e linea continua.
- 14. Formatta **Maurizio Cescon** con carattere Cambria e 16pt.
- 15. Sottolinea **nessun obbligo d'acquisto**.
- 16. Inserisci un'intestazione con scritto "Promozione nuovi prodotti".
- 17. Inserisci una ClipArt come si vede nella sezione **[Screenshots](#page-1-1)**, digitando nel campo di ricerca "sedia giardino". Ruotala leggermente in senso orario.
- 18. Salva il file in formato PDF.

# <span id="page-1-0"></span>**Suggerimenti**

- 1. L'ordine dei punti non è casuale. Se lo segui ne sarai avvantaggiato poiché alcune operazioni sui paragrafi (eseguite in ordine inverso) tendono a creare problemi di varia natura.
- 2. Prima di svolgere i vari punti è altamente raccomandato mostrare i segni di paragrafo.
- 3. L'allineamento al centro di un paragrafo avviene rispetto al rientro sinistro e destro di quest'ultimo.
- 4. Per ruotare un'immagine agisci sul pallino verde che compare quando la selezioni.

# <span id="page-1-1"></span>**Screenshots**

Gli screenshots di seguito servono come traccia mano a mano che si procede nel lavoro. In generale, il documento finale non deve essere esattamente uguale a quanto si vede. Il bordo nero delimita solo i margini dei vari fogli e non va inserito.

Promozione nuovi prodotti

Giardi s.r.l. Via Udine, 32 31100 Treviso

> alla cortese attenzione della sig.ra Rossi Maria Via Milano, 20 31100 Treviso

Oggetto: invito alla presentazione dei prodotti della serie Gamma

Gentile cliente Rossi Maria,

desideriamo invitarla alla presentazione della nuova generazione di sedie da giardino, Gamma, che si terrà il giorno 20 settembre 2013 presso l'hotel Città di Treviso in via Paradiso 5 a Treviso con inizio alle ore 17.00.

La partecipazione non prevede nessun obbligo d'acquisto.

Mostrando alla reception il presente invito, le sarà consegnato un simpatico omaggio ed il catalogo completo dei nostri prodotti.

Cordiali saluti

**Maurizio Cescon** Direttore commerciale Giardi s.r.l.

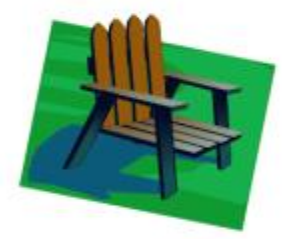